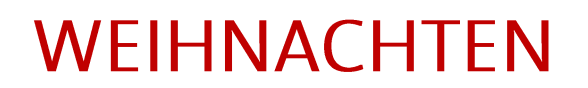

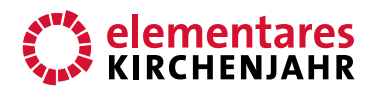

# Gott kommt zur Welt

**Bildbetrachtung**

–––––––––– Autor: Detlef Albrecht Erschienen 2014 im Bergmoser+Höller Verlag AG

#### **BILD**

––––––––––

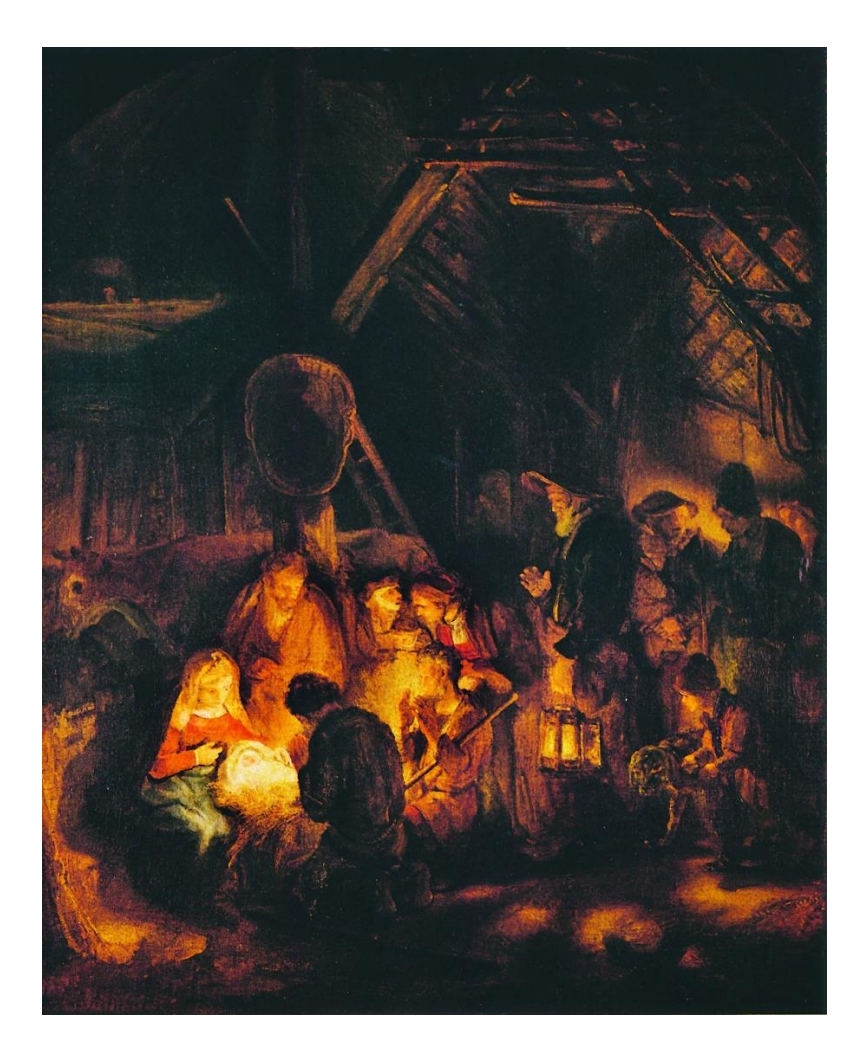

Rembrandt van Rijn (1606–1669)<br>Niederländischer Maler:<br>Die Anbetung der Hirten, 1646

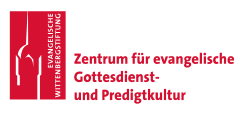

www.elementareskirchenjahr.de www.predigtzentrum.de

## **WEIHNACHTEN**

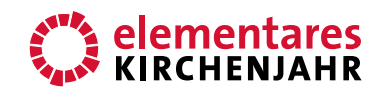

### Bildbetrachtung

### WOHER KOMMT DAS LICHT? (JOHANNES 8,12)

1 | Eine eigenartige Szene: In beinahe vollkommener Dunkelheit schart sich eine Gruppe von Menschen um ein kleines Bündel. Die Schafhirten sind da, beugen sich herunter, ein Junge mit Hütehund ist ebenfalls dabei. Die einzige Frau, die da ist, hat ein Kind auf dem Schoß. Ein kleines Bündel, von dem man nur ein Gesichtchen sieht. Neugeboren ist es. Darum herum gibt es die Andeutung eines Gebäudes, man sieht Wände und Balken, im Hintergrund ein Ochseja, dies ist ein Stall. Es ist so dunkel, dass man die Augen schon sehr anstrengen muss, um vom Hintergrund etwas zu erkennen.

Aber man braucht auch nicht viel erkennen. Denn das, was im Dunkeln ist, ist in dieser Szene nicht interessant. Wie im Theater werden nur die Punkte ausgeleuchtet, auf die es Rembrandt ankommt. Und das sind die Gesichter der Menschen. Und das kleine Bündel auf dem Schoß der Frau.

Das Bündel ist natürlich das Jesuskind. Allerdings wissen wir das nur, weil wir die Geschichte kennen: Schwangere Maria und Josef unterwegs; kein Raum in der Herberge; Geburt im Stall. Aha. Dann wird das also der Stall sein und das Kind auf dem Schoß das Jesuskind.

2 | Dass dieses Kind ein besonderes Kind ist, lässt sich so einfach nicht erkennen. Kein Heiligenschein auf dem Kopf. Keine Symbole göttlicher Stärke. Nichts dergleichen. Außer dem Licht. Dort, wo das Kind ist, scheint es am hellsten in diesem Stall. Wo haben die Hirten denn die Laternen? Ich erkenne nur eine, und die ist ziemlich weit weg vom Kind. Außerdem sitzt noch jemand zwischen der Laterne und dem Kind. Da müsste also eigentlich ein Schatten auf das Kind fallen.

Eigentlich. Aber jetzt zeigt der begnadete Maler Rembrandt, wofür er so berühmt ist: Dass er ein Meister des Lichtes ist. In diesem Bild kommt das Licht aus Quellen, die man nicht sieht. Und Rembrandt hat es hier so eingerichtet: Da, wo das Kind ist, scheint das Licht hell. Dieses Licht strahlt auf alle ab, die sich dort versammelt haben. Dagegen wirkt das Licht, das Menschen mit ihrer Laterne bringen können, wie eine trübe Funzel.

Das Kind bringt das Licht. Wer hätte das gedacht? Eigentlich müssten die starken Hirten das Licht bringen. So wie die, die in der Welt das Sagen haben. Und eigentlich müsste Maria hell strahlen, so wie viele Frauen, die Großes vollbringen. Aber auch sie wird nur von dem Kind angestrahlt.

3 | Woher bekommen Sie Ihr Licht? Was strahlt in Ihrem Leben so hell, dass es auch auf Sie selber leuchtet? Man sieht es manchen Menschen ja an: Dieser Mensch hat eine Wärme, so ein Leuchten, das von innen kommt. Und das auf die Menschen wirkt, mit denen er in Kontakt kommt. Das Schwierige ist: Man kann das nicht selber machen. Man kann sich nicht entscheiden, nun selber zu leuchten. Man kann nur das Licht von anderen empfangen und dann weitergeben.

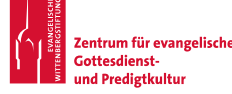

## **WFIHNACHTFN**

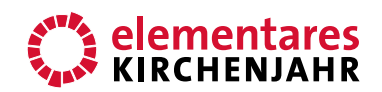

# Bildbetrachtung

Die Welt, in der wir leben, ist nicht nur dunkel, so wie Rembrandt es im Stall von Bethlehem darstellt. Sie ist auch im übertragenen Sinn nicht nur dunkel. Vieles bereichert unser Leben und macht uns Freude. Und trotzdem gibt es eben Situationen, in denen das Dunkel bedrohlich wirkt.

4 | Und das ändert sich auch zu Weihnachten nicht. Es gibt Zeiten, die wirken, als wäre man tatsächlich nur von Dunkelheit umgeben. Wie viele Menschen gibt es, die gerade jetzt die Diagnose "Krebs" bekommen. Oder die um einen lieben Menschen trauern. Und deshalb das Licht nicht sehen können; und keine Freude an Weihnachten haben. Weil es in der eigenen Dunkelheit nichts zum Freuen gibt.

Dann erinnere ich mich an dieses Bild von Rembrandt. An die Dunkelheit, die alles umgibt. An das Licht, das bei diesem Kind ist. Und das alles anstrahlt, wenigstens ein bisschen. Auch mich. Dieses Kind in der Krippe ist dann erwachsen geworden. Und hat von sich selber gesagt: "Ich bin das Licht der Welt. Wer mir nachfolgt, wird nicht wandeln in der Finsternis, sondern wird das Licht des Lebens haben." (Johannes 8,12) Was Rembrandt so meisterhaft dargestellt hat - das möge auch unter uns passieren. Dass das Licht aus dem Stall von Bethlehem uns erreicht. Und unser Dunkel hell macht.

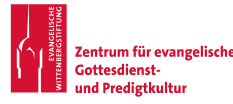